## Logi sisse e-keskkonda ja vali Minu lapsed

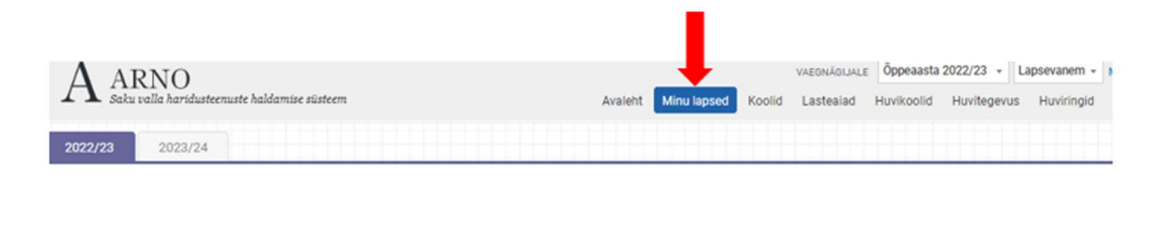

## Lapse juurest vali Saada teatis

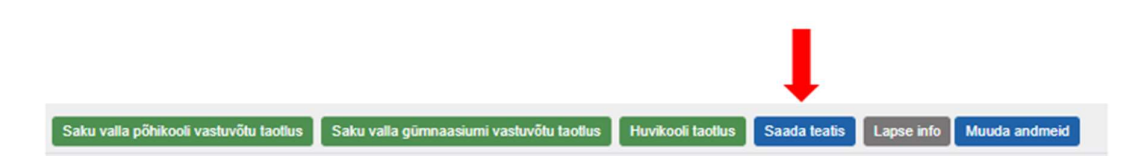

Rippmenüüst vali allolev teema, trüki sisu ja saada teatis.

## Teatise esitamine

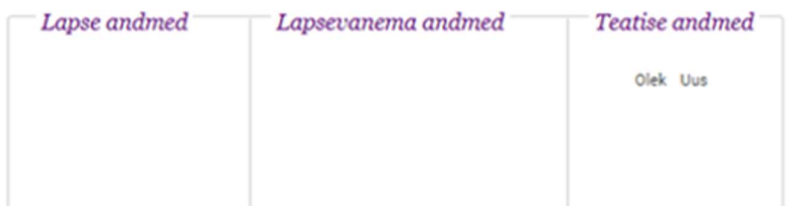

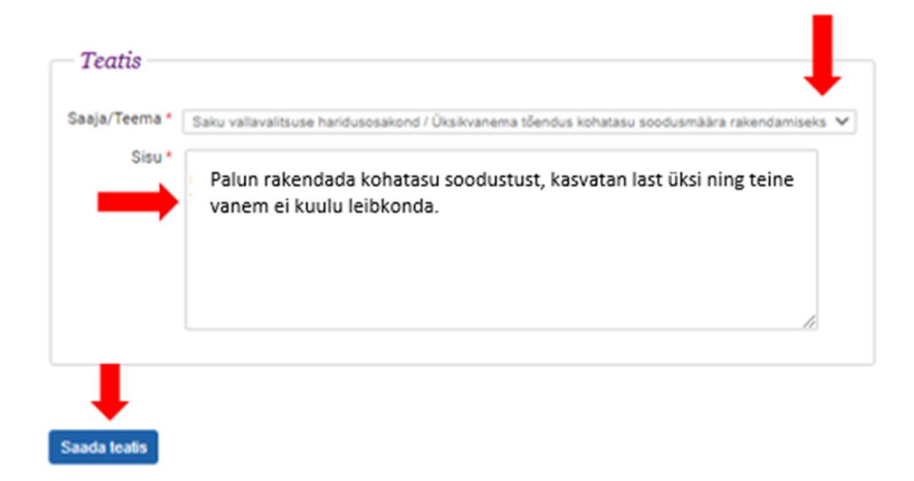